#### <span id="page-0-0"></span>Asynchronous Sockets

#### Tran Giang Son, tran-giang.son@usth.edu.vn

ICT Department, USTH

[Asynchronous Sockets](#page-19-0) Tran Giang Son, tran-giang.son@usth.edu.vn 1 / 20

- What & Why
- Nonblocking Sockets
- Multiplexing

#### <span id="page-2-0"></span>[What & Why](#page-2-0)

[Asynchronous Sockets](#page-0-0) Tran Giang Son, tran-giang.son@usth.edu.vn 3 / 20

## What?

- By default: blocking, e.g.
	- accept () only returns when there's an incoming connection
	- read()/ $recv()$  only return when there's some data
	- write()/send() only return when data is sucessfully sent
- Nonblocking: calls to network functions return to caller immediately

- With blocking socket
	- Server can only serve 1 client at anytime
	- Needs to take turn
	- No timeout

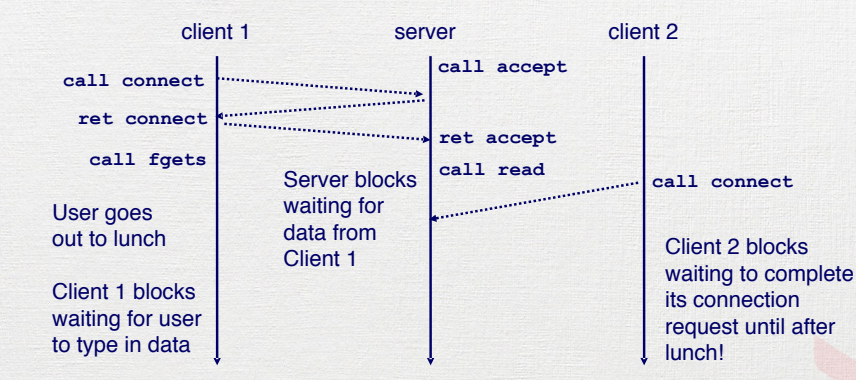

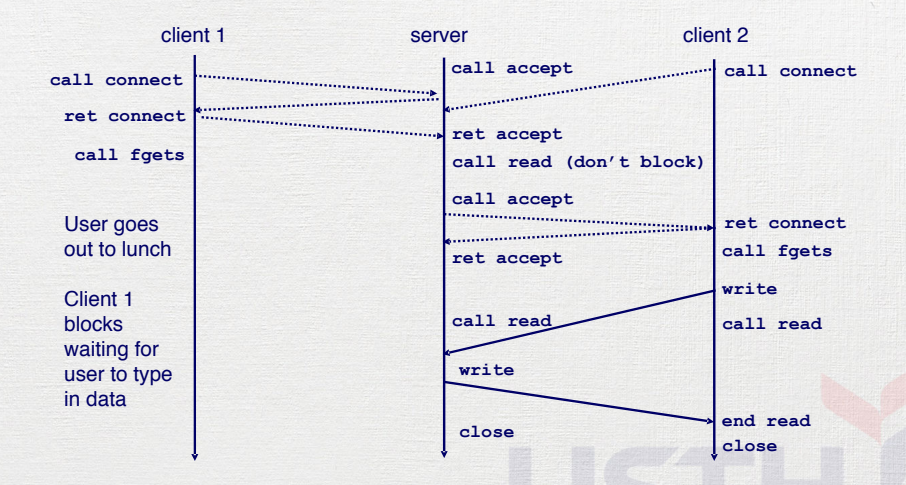

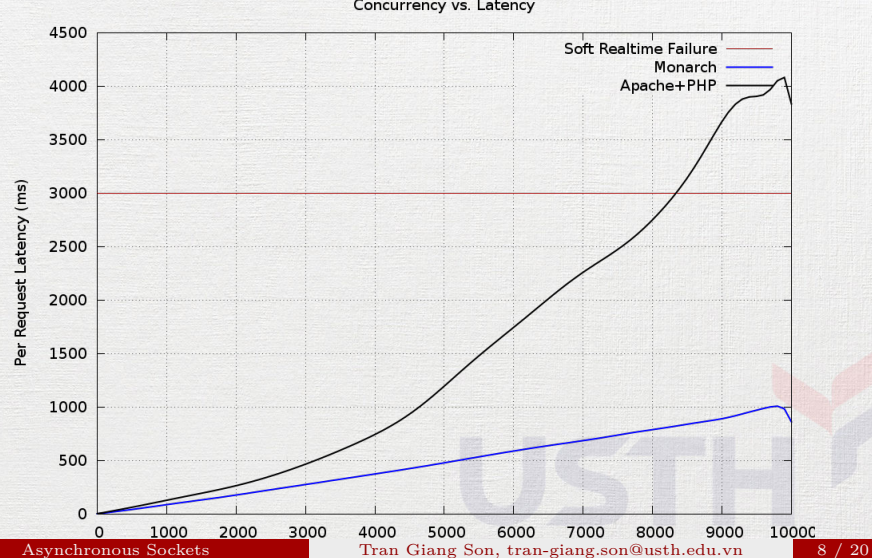

Apache2+PHP5 and Monarch3 Latency Benchmarks Concurrency vs. Latency

### What we need

- A single server that supports multiple client concurrently:
	- accepts multiple connections
	- receives messages from all connected clients
	- sends message from STDIN to all clients

### <span id="page-9-0"></span>[Nonblocking Sockets](#page-9-0)

[Asynchronous Sockets](#page-0-0) Tran Giang Son, tran-giang.son@usth.edu.vn 10 / 20

# What?

- Nonblocking operations
	- connect()
	- accept()
	- read() /  $write()$
	- send()  $/$  recv()

# What?

- Looks great!
- $\bullet$  ... but...
	- Complication
	- Maintenance

## How to use it?

- Allow reusing address
- Enable nonblocking option
- Restructure server & client
- Profit.

## Reusing address

- int setsockopt(int socket, int level, int option name, const void \*option value, socklen t option len);
	- **Set Sock**et **Opt**ions
	- socket: the file descriptor returned by socket()
	- level: protocol level
	- option name: the option that we need to adjust
	- option value: value for that option
	- option len: its length

## Reusing address

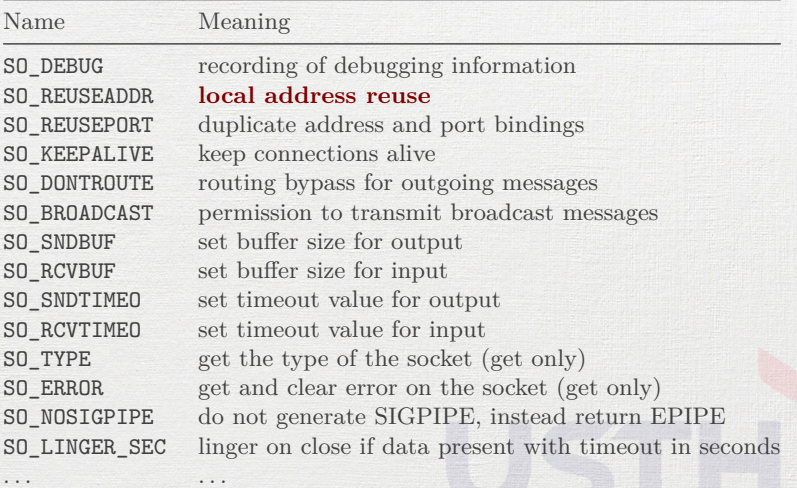

## Reusing address

#### Example:

setsockopt(sockfd, SOL\_SOCKET, SO REUSEADDR,  $&(int){1}$ , **sizeof**(int));

Enable nonblocking option

- fcntl(int fd, int command, int value): **f**ile **c**o**nt**ro**l**
	- F\_GETFL
	- F\_SETFL
- $\bullet$  O NONBLOCK
- Example:

```
int f1 = fcnt1(fd, F GETFL, 0);f1 = 0 NONBLOCK;
fcntl(fd, F SETFL, fl);
```
#### Restructure server & client

```
Blocking Server
socket()...
bind()...
listen()...
while (1) {
  clientfd = accept();while (1) {
    read() \dotsprintf()...
    scanf()...
    write()...
  }
}
close()...
```

```
Non-blocking Server
socket()...
setsockopt()... // reuse address
fcntl()... // nonblocking
bind()...
listen()...
while (1) {
  clientfd = accept();if (clientfd > 0) {
    fcntl()... // nonblocking client
    while (1) {
      if (\text{read}(), . . > 0) \text{print}()...if (pol1()...)scanf()...
        write()...
      }
```
}

#### Restructure server & client

```
Blocking Client
socket()...
gethostbyname()...
connect()...
while (1) {
    scanf()...
    write()...
    read() \dotsprintf()...
}
close()...
```

```
Non-blocking Client
socket()...
gethostbyname()...
connect()...
setsockopt()... // reuse address
fcntl()... // nonblocking
while (1) {
  if (\text{read}(), . . > 0) \text{print}()...if (poll()...) {
    scanf()...
    write()...
  }
}
```
#### <span id="page-19-0"></span>Practical Work 8: Nonblocking System

- Copy your client and server code from 7 *th* practical work to
	- « 08.practical.work.server.nonblock.c »
	- « 08.practical.work.client.nonblock.c »
	- Improve server and client: nonblocking sockets
- Test the system between your laptop and VPS
- Do you see any problem with your server & client?
- Push your C programs to corresponding forked Github repository